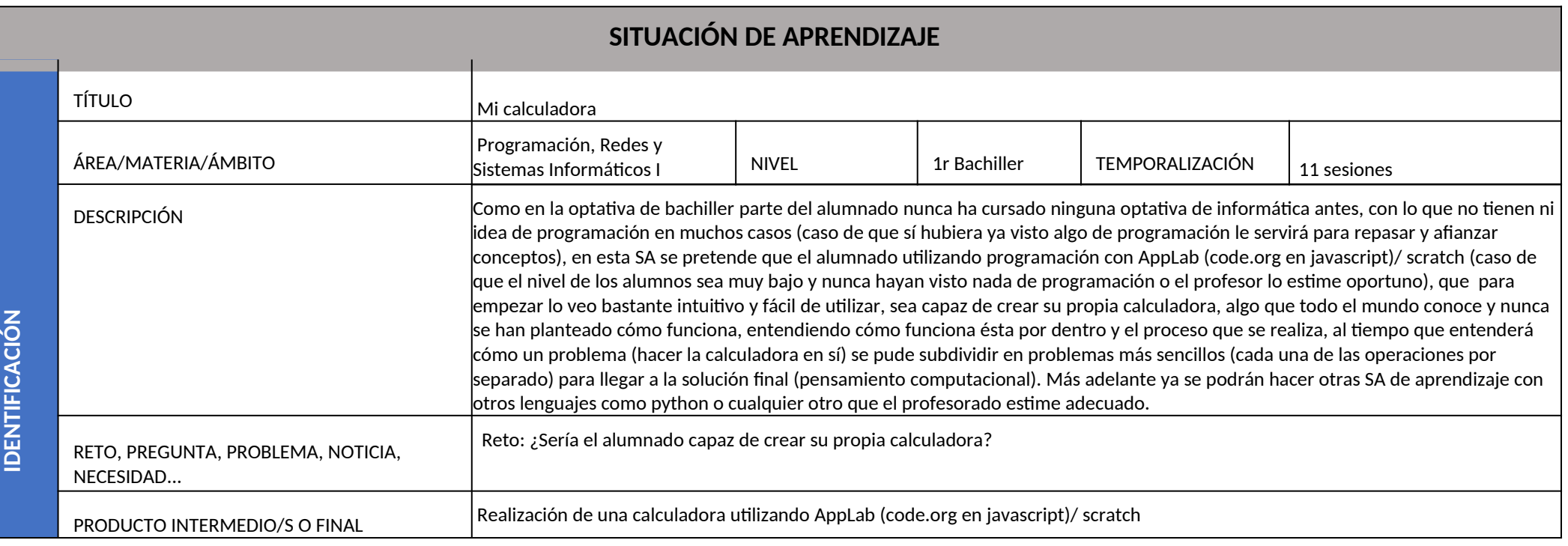

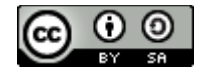

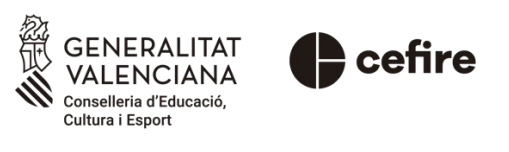

Autoría: José Andrés Molina

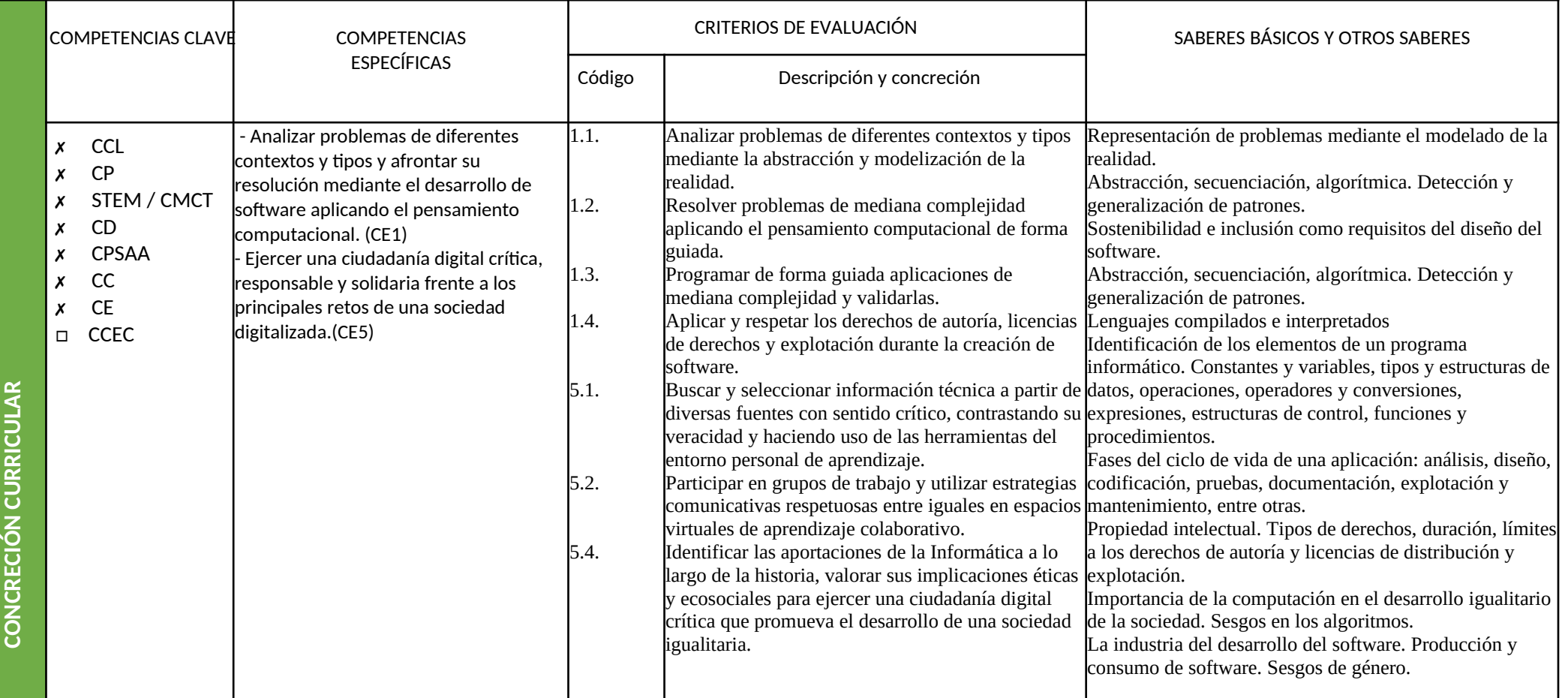

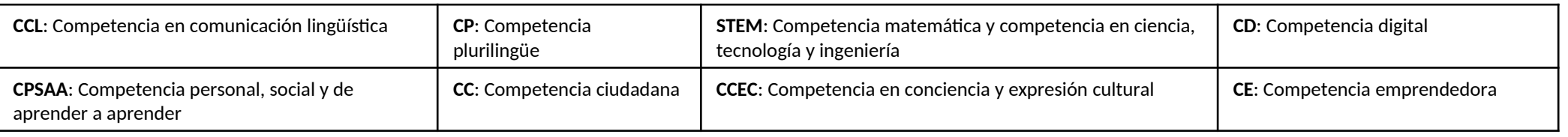

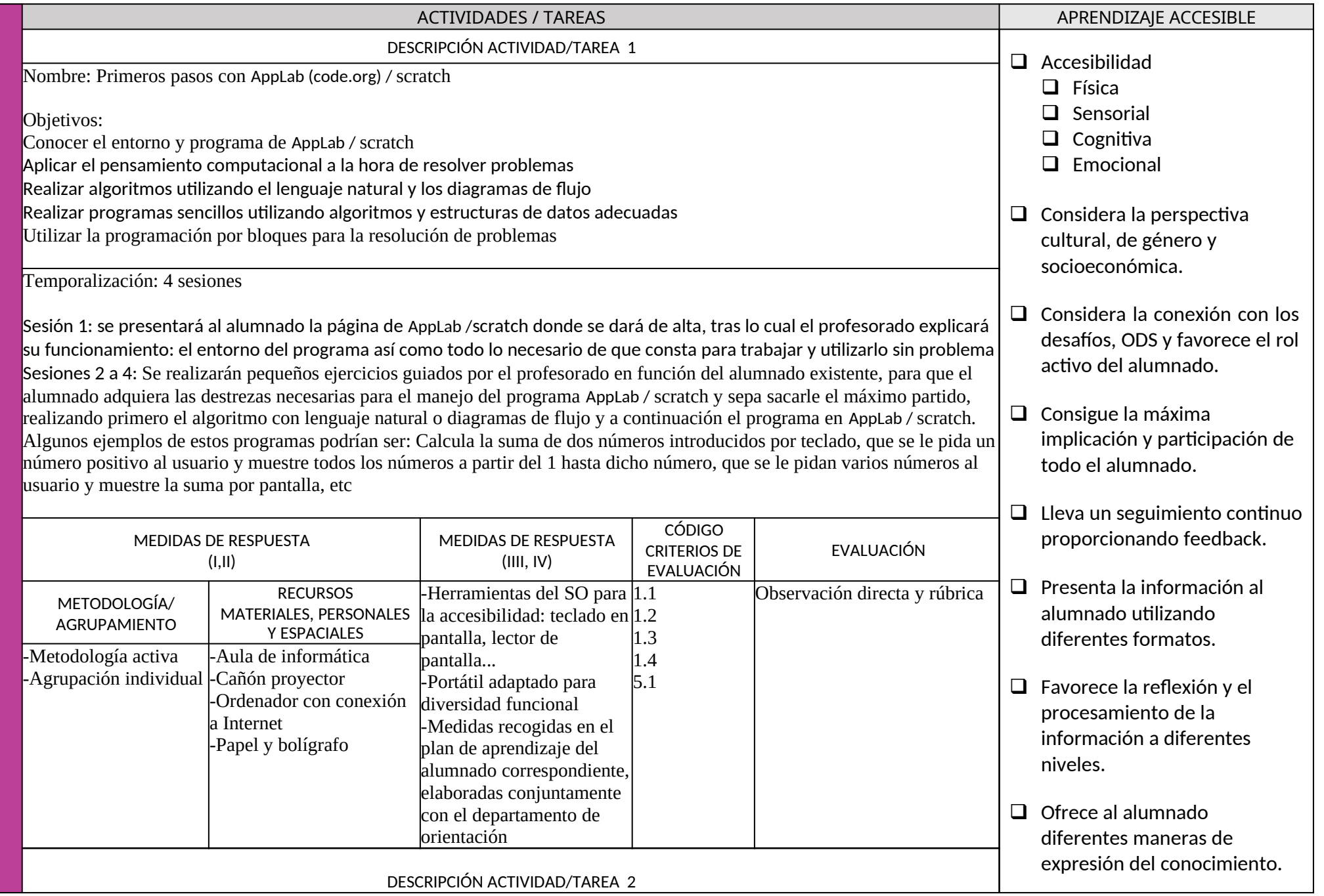

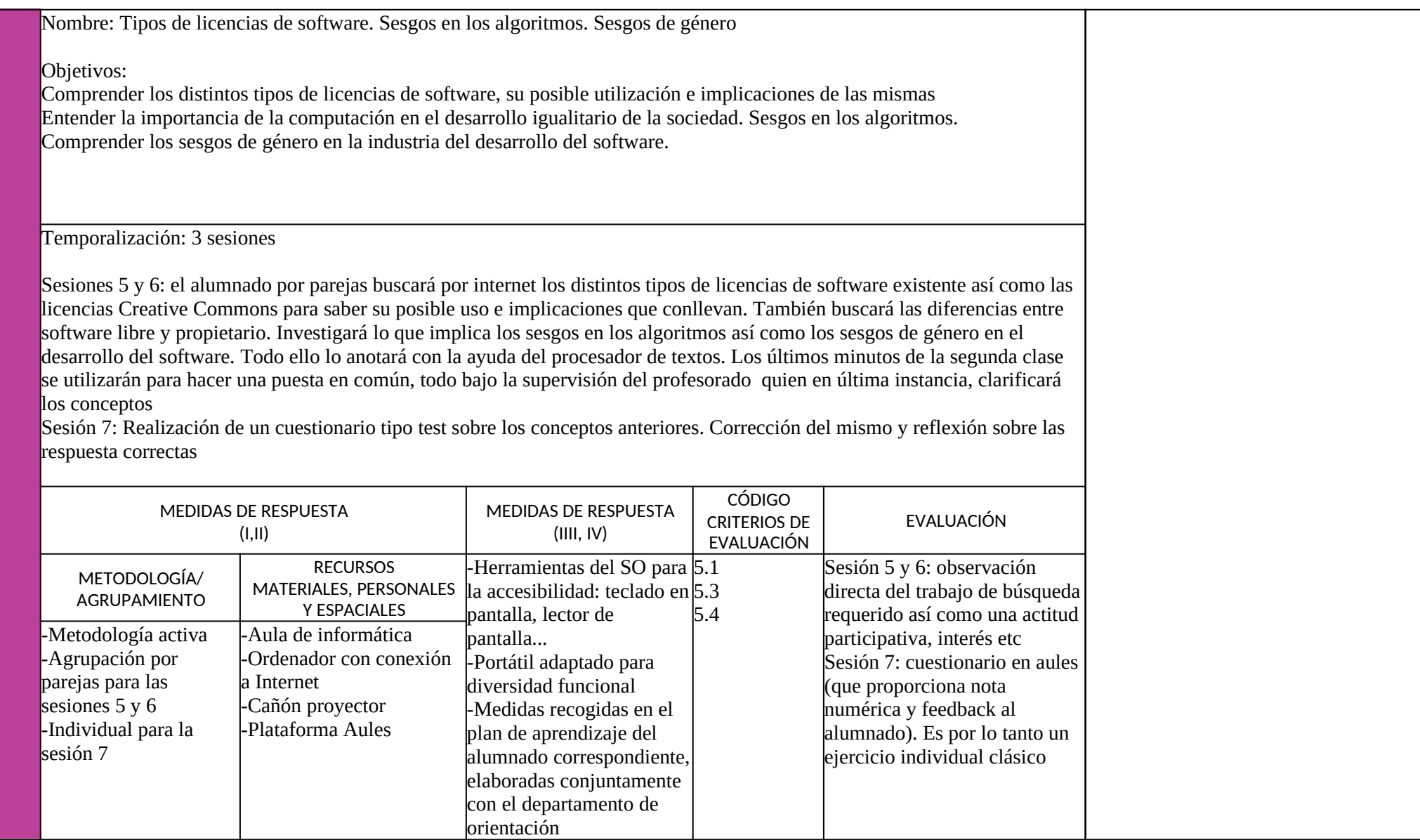

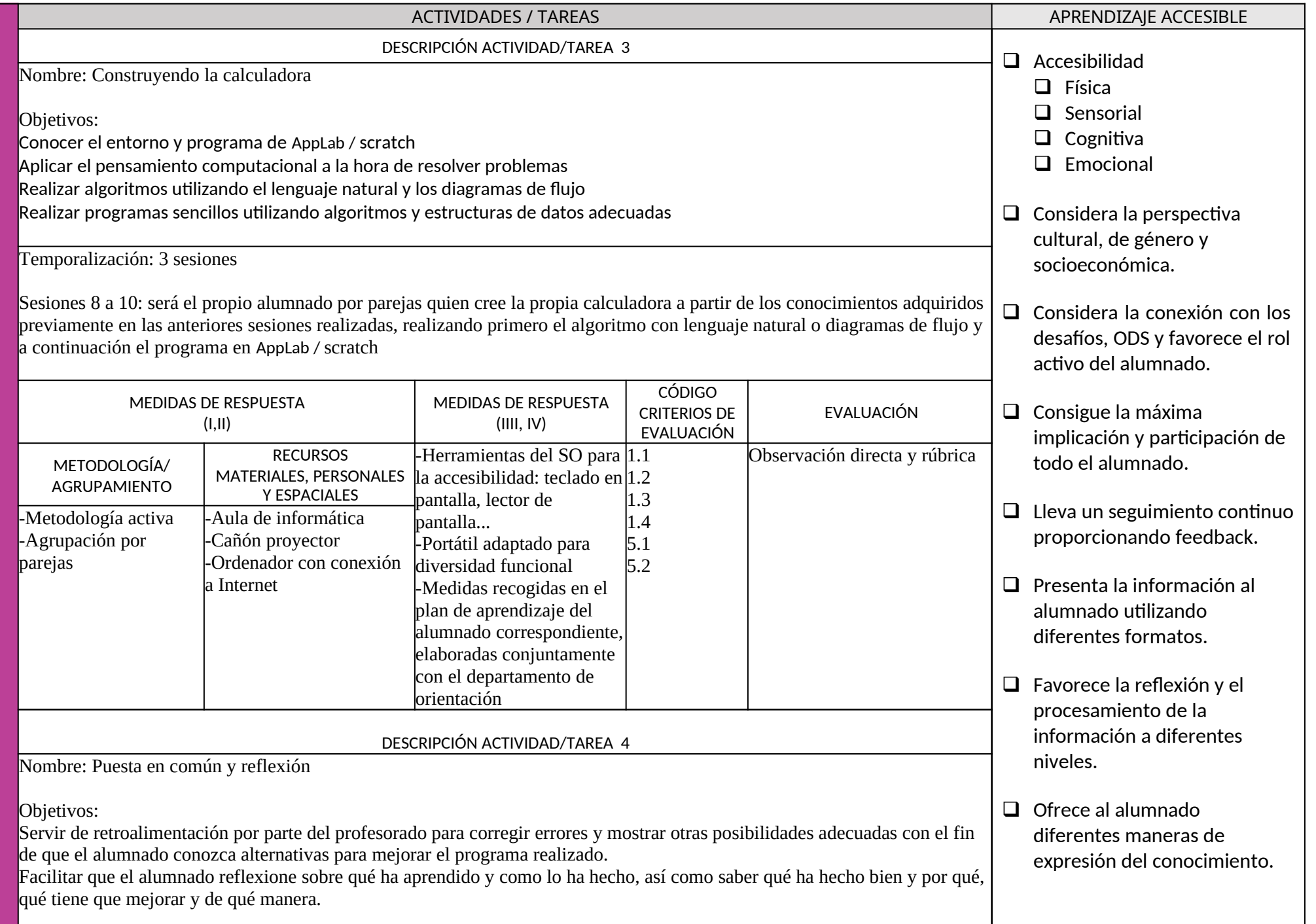

Temporalización: 1 sesión

## Sesión 11:

Primera parte: el profesorado comentará los principales fallos o aciertos del programa de las calculadoras realizadas por el alumnado, viendo posible modificaciones o mejoras a la misma. Se intentará que haya una interacción en la clase para que el alumnado también exprese sus opiniones al respecto así como posibles alternativas.

Segunda parte: El alumnado evaluará su propio trabajo realizado, así como el del compañero, a partir de sendas rúbricas pasadas previamente por el profesorado

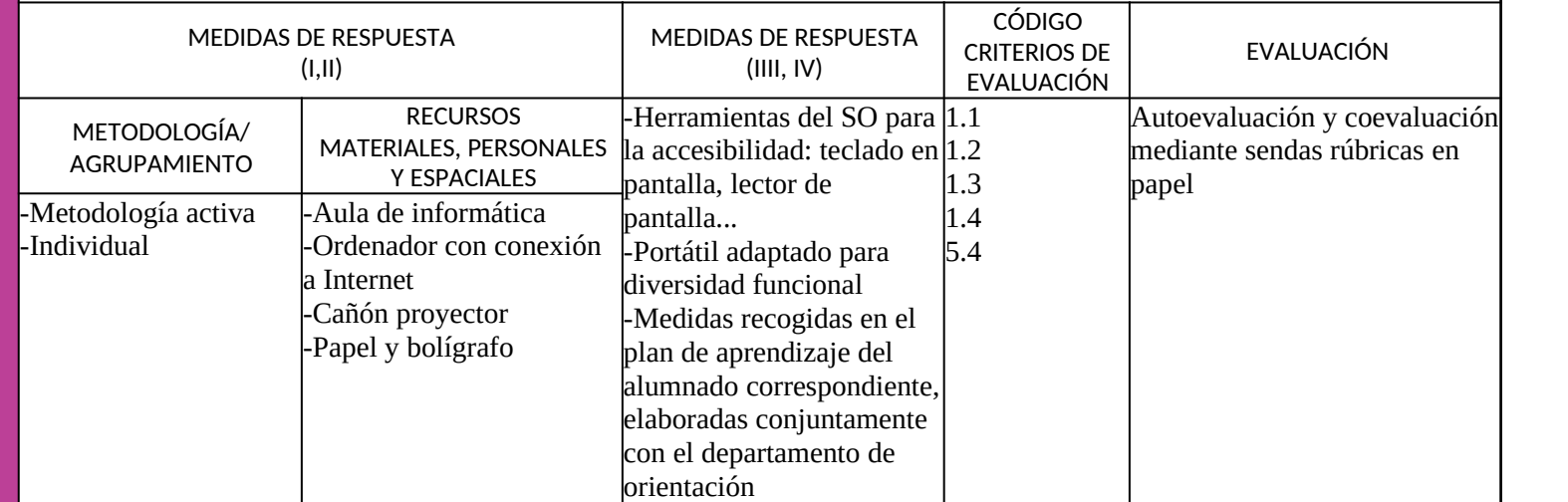